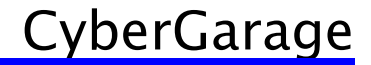

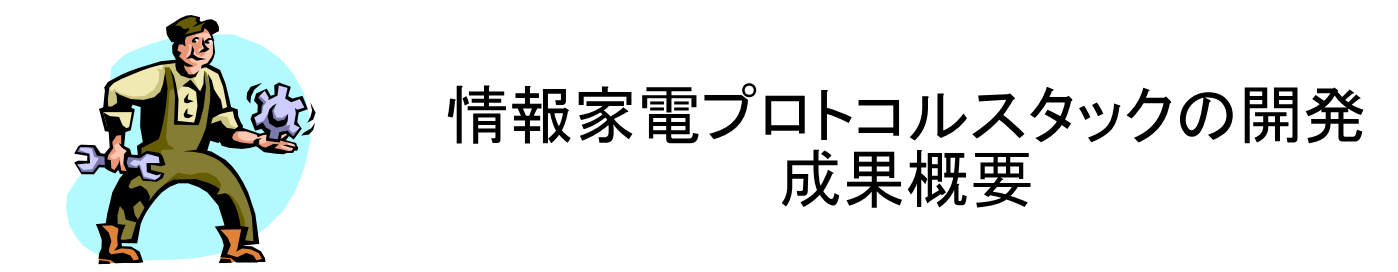

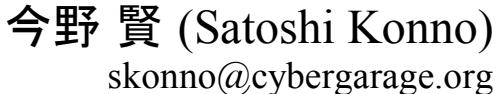

http://www.cybergarage.org

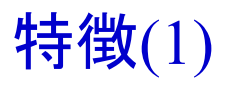

# ■オブジェクト指向

#### UPnP機能を抽象化/隠蔽。開発者はデバイスXML定義およびアクション関数を作成する だけであり、既存アプリケーションのUPnP対応も容易。

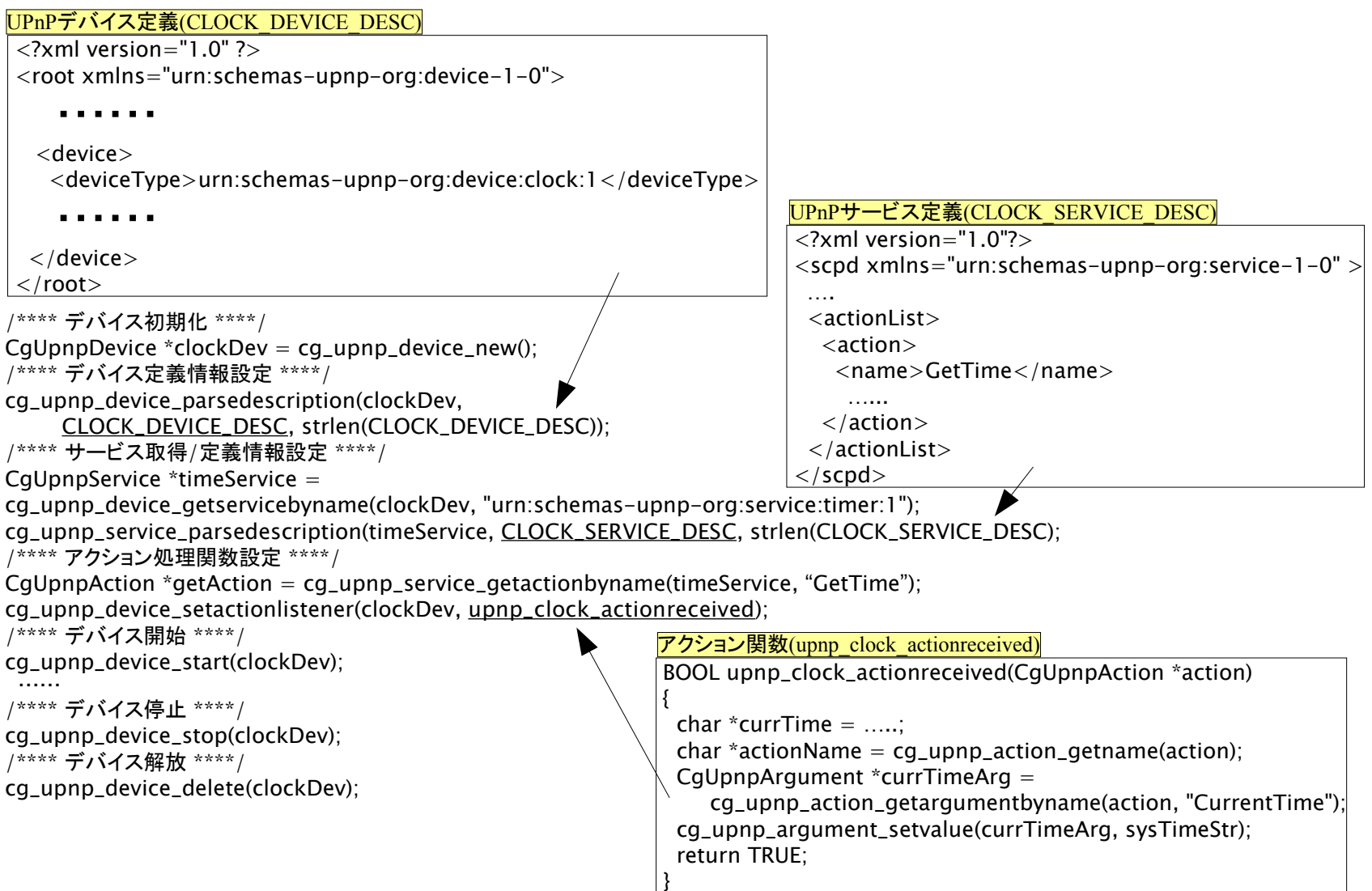

#### ■軽量性

組み込み系であるT-Engine/μITRONを対象プラットフォームとし、高機能版を含めて軽量性 を重視した。高機能版は従来より軽量化し、軽量版のオブジェクトサイズは220KB。

## ■多言語対応

本成果物を含め、開発者はC/C++/Javaの多様プログラム言語の選択が可能である。また 各プログラミング言語版の基本設計は共通であり、その移行は容易。

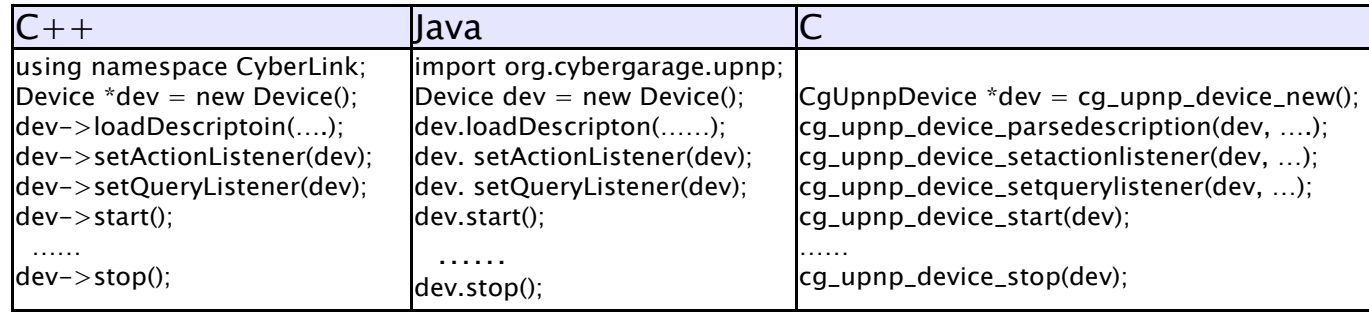

## ■移植性

一般的なWindows(WIN32)やLinuxプラットフォームだけではなく、Unix全般および 組み込み系のT-Engine/μITRONを含む、幅広いプラットフォームを対象としている。 機種依存部は基本機能部のみで、他プラットフォームへの移植対応も容易。

### ■オープンソース

オープンソースの一般的な特徴については割愛するが、公開ライセンスとしてBSDを 選択しているため、商用/非商用を問わず同ライセンス下で自由に活動できる。 また、試験公開時にもユーザーからの貢献があり、今後も完成度向上に向けて、 優秀な技術者の協力が得られる点も魅力。